## How to revise and resubmit an application in response to a request for modifications -for student PIs

You will receive an email notification that the submission needs revision.

The required modifications and instructions will be indicated in the email.

## Next Steps:

1.Log in to eRAP (<u>https://infoed.is.mcgill.ca</u>) with your McGill username and McGill password.

2.Click "Things to Do" in the main navigation menu.

3. Items requiring an action from you will be listed. Look for "**Pre-Review Modifications**" or "**Modifications Required**". Click on the record link to open the application..

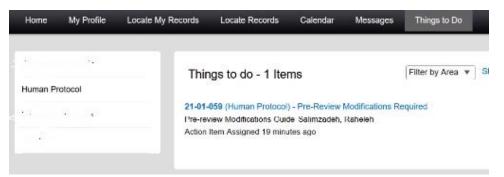

4. The Initial Application will appear. Click the check box next to "Locked" to unlock the application. You can now make revisions as indicated in the email from the REB.

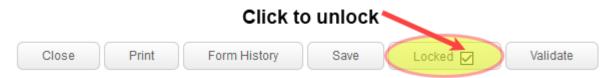

Revisions must be made directly in the section of the application as indicated in the REB comments. To add a general comment that doesn't belong to any specific section you can create and add it as an upload at the end of the application in the tab section 'Additional Documents'.

Note 1: For revisions to information in text boxes, new text can be added and previous text can be deleted. There is no need to indicate what the revised text is. This can be seen when looking at the **Form History** function. This function will allow you to compare versions before submitting the revised clean version to the REB.

Note 2: If you need to upload revised documents, you **MUST first delete the old one** from the application.

5. You can click Form History at the top of the form to compare versions. The following window will appear:

| Initial Application        |                     |                      |                             |      |                   |  |
|----------------------------|---------------------|----------------------|-----------------------------|------|-------------------|--|
| COMPLETED ON               | COMPLETED<br>BY     | SUBMISSION<br>Nomber | SIGNATURE – SUBMISSION TYPE | VIEW | COMPARE<br>FROMTO |  |
| 04-Oct-2019<br>10:46:25 AM | Bruce Wayne<br>TEST |                      | - Initial Application       | 66   | 00                |  |
| 04-Oct-2019<br>09:48:22 AM |                     |                      |                             | 66   | 00                |  |
|                            |                     |                      |                             | Go   |                   |  |

*Example 1: In this example, clarifying text has been added in the revised application and is indicated in blue.* 

| CONFLICTS OF INTEREST                                                                                                    | CONFLICTS OF INTEREST                                                                                                    |
|----------------------------------------------------------------------------------------------------|----------------------------------------------------------------------------------------------------|
| <ol> <li>Will the researcher(s), members of the research (sam, and/or their partners or immediate family members receive any personal benefits, financial or otherwise possible of expected standard salary/contence/expanses) directly related to this study?</li> <li>Aris there any restrictions regarding access to or disclosure of information (during or at the end of the study) that have been placed on the researcher(s) information relaticions regarding access to or disclosure of information (during or at the end of the study) that have been placed on the researcher(s) information relaticions relaticions relaticions are a dual role or any other relationship, financial or non-financial; that may be, or could be seen to be, a coefficit of more star relationship, family member, supervisory relationship)?</li> </ol> | Will be researcher(s), members of the research learn, and/or their partners or immediate family members receive any personal benefits, financial or otherwise forces of expected standard stange/conference/expenses) directly related to this study?     The search search Ence Acclusion Expense & Beneric March 2000 (Search 2000) (Search 2000)     A Please describe:     A refere any restrictions regarding access to or disclosure of information (during or at the end of the study) that have been placed on the researcher(s) activity any publication restrictions by any third partners.     P. Please describe:     A presend exercible:     A presend exercible:     A pres |
| ADDITIONAL DOCUMENTATION                                                                                                    | 3. Does any member of the research team have a dual role or any other relationship, financial or non-financial, that may be, or could be seen to be, a conflict of                                                                                                    |
| Are there are any other issues or information that need to be considered by the Research Ethics Board in the review of this application?<br>No<br>Please upload any additional documentation relevant to the study. If more than one, upload as separate documents, identifying by title and<br>version data in the more and on accelerate document.                                                                                                    | Interest in relation to the study participants or any aspect of the research (e.g. Inaching or clinical relationship), family member, supervisory relationship)?           Set         ************************************                                                                                                    |

Example 2: In this example, the content of the original application has been removed and is highlighted in red. The new content stays highlighted in blue. The deleted content does not show in the revised application that will be submitted.

| Methodology / Procedures                                                                                                    | Methodology / Procedures                                                                                                    |  |  |
|----------------------------------------------------------------------------------------------------|----------------------------------------------------------------------------------------------------|--|--|
| 8. Answer all the points below for each method and procedure used to obtain data:                                                                                                    | 8. Answer all the points below for each method and procedure used to obtain data:                                                                                                    |  |  |
| a. Describe in detail what data is needed to answer the research questions/objectives and what activities and/or procedures will be used to collect the data.                                                                                                    | a. Describe in detail what data is needed to answer the research questions/objectives and what activities and/or procedures will be used to collect the data.                                                                       |  |  |
| b. For each activity/procedure specify where it will be done, the approximate time commitment and frequency(as applicable).                                                                                                    | b. For each activity/procedure specify where it will be done, the approximate time commitment and frequency(as applicable).                                                                                                    |  |  |
| c. For each activity/procedure, describe the methods to be used (e.g. paper/online surveys, interviews, focus groups, questionnaires, video-recording etc.). List<br>and attach all measures that will be used such as surveys, interview guides, observation guides. If a published scale, the link can be provided. | c. For each activity/procedure, describe the methods to be used (e.g. paper/online surveys, interviews, focus groups, questionnaires, video-recording etc.). List a                                                                 |  |  |
| d. Identify who will do the data collection if not the Principal Investigator.<br>Trefretere GOODODDDDDDDDDDDDDDDDDDDDDDDDDDDDDDDDD                                                                                                    | d. identify who will do the data collection if not the Principal Investigator.     therefore D000000000000000000000000000000000000                                                                                                  |  |  |
| 8e. Please upload all relevant methodology documents (eg: measures to be used, surveys, interview guides). If more than one, upload as separate documents, identifying by title and version date in file name and on each document.                                                                                   | 8e. Please upload all relevant methodology documents (eg: measures to be used, surveys, interview guides). If more than one, upload as separate documents, identifying by title and version date in file name and on each document. |  |  |
|                                                                                                    |                                                                                                    |  |  |

6. When done with the modifications, click save and then Locked locked on the application. To submit, click on the **My Assignment** tab in the left hand menu and then click "**I am done**" at the bottom of the page. This will forward your revised application to the REB. The revised application DOES NOT go back to your supervisor through eRAP. It is expected that the supervisor has approved the modifications before you send it back to the REB.

You will not receive another submission receipt. You can verify the review status of the application by selecting **Locate Records**; click the record number; in the flyout, hover over **View**. This will show the review status of the application-**REB Intake Required**. This means it is with the REB Office.